## **DAFTAR GAMBAR**

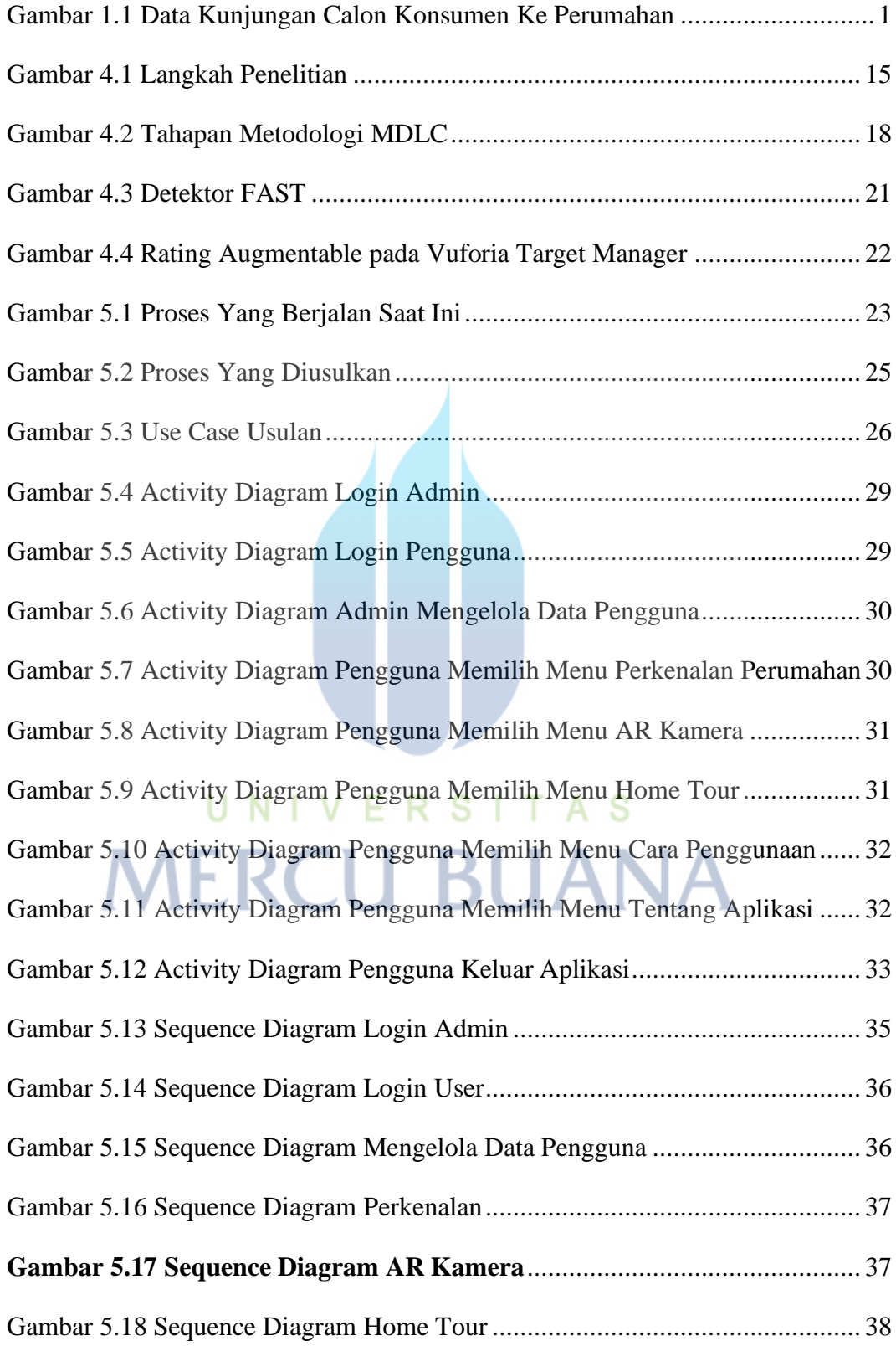

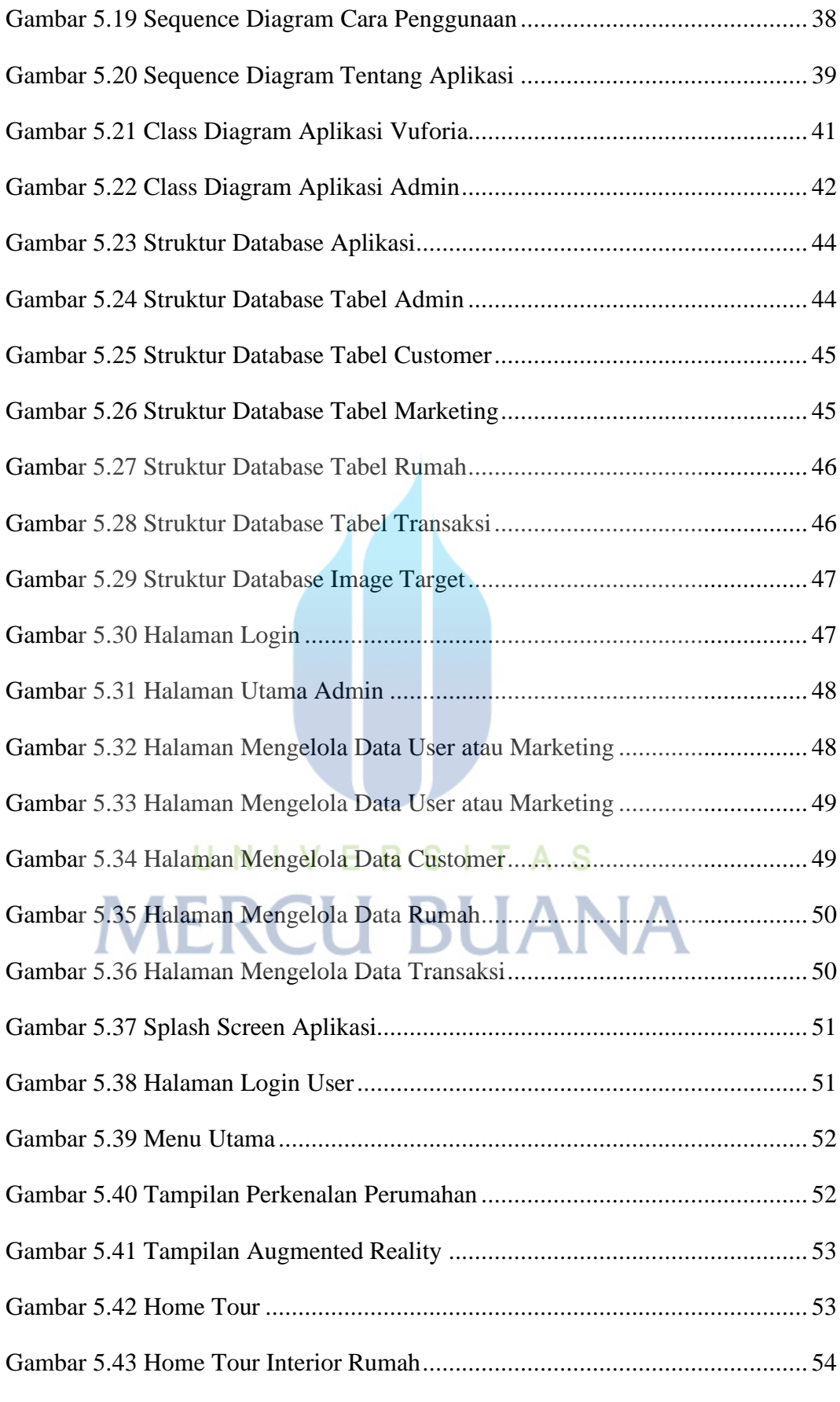

xiv

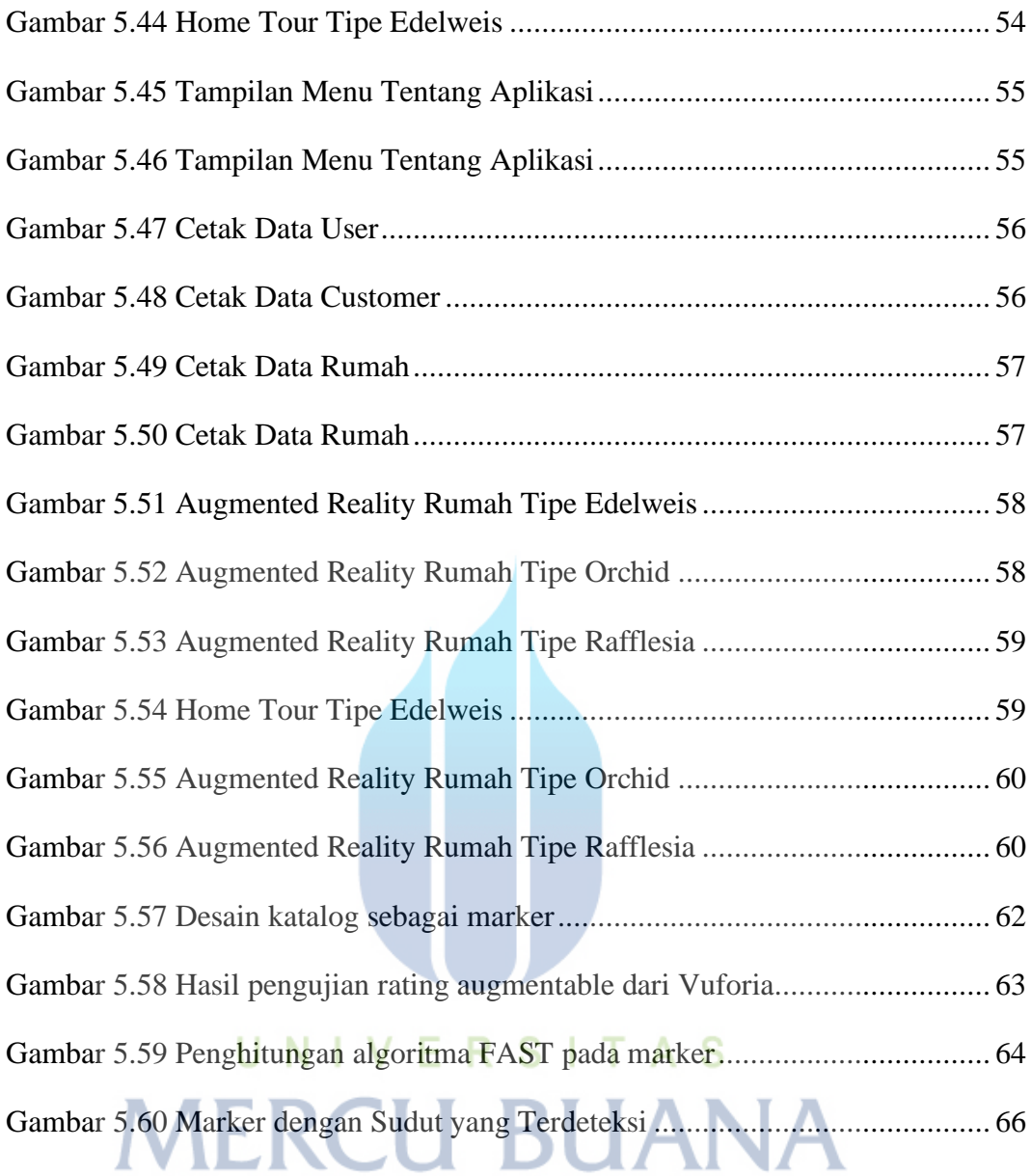